**IP Finder Crack Free [Win/Mac] [Updated]**

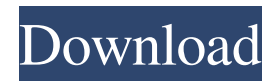

## **IP Finder Crack License Key Full X64**

IP Finder is an easy-to-use software that allows you to locate the IP address of the computer, through which an online store has been accessed, anywhere in the world. This utility features a simple interface and requires no installation procedure. You just need to choose a country to be used as a starting point for your search. IP Finder does not need any special hardware or configuration to work correctly. It can access online stores, as well as on-site shops through various local networks or wireless access points. IP Finder Screenshot: Advanced Search Settings: With just a few clicks, you can easily enter the IP address or the host name, the date and time of your IP address search. It can also be combined with other search criteria, such as the country, the type of online store, the operator, the product or the category. When you have finished entering your search terms, IP Finder will show you a list of stores, to which your IP has been linked. However, if you would like to do a more advanced search, you can go back to the main window of the application and refine the search parameters, or specify a new starting point to search for. IP Finder can locate the IP of your computer, as well as the IP address of any other computer on the Internet. This allows you to trace a hacker, a virus or other types of cybercriminals. It is a fast and easy way to identify cyber attackers. With IP Finder you can trace a variety of online stores, including Amazon, eBay, Nike, iTunes, Facebook, Sony, Microsoft, Netflix, Amazon, IMDB, Google, Samsung, Disney, Yahoo, Mozilla, Amazon, Candy Crush, Spotify, Facebook and many others. IP Finder Screenshot: Start Searching: Click the Start Search button to start searching for the IP address of the computer, through which the online store was accessed. Help and Support: IP Finder doesn't offer any help and support system. We cannot answer any user's questions concerning the functionality of the program, as well as give any detailed instructions regarding its installation and use. This software product is developed by an external developer, so we cannot be held liable for the problems that users might encounter while using this tool. IP Finder User Reviews: Internet Privacy and Security for your PC How to trace online activities, find online criminals and track online purchases with IP Finder. It's really easy to use

### **IP Finder Crack+ Download**

KEYMACRO is an application that allows you to install virtual keyboard macros on your computer keyboard. • Create macros to easily perform hundreds of operations. • Instantly and continuously show the macro preview, with a mouse pointer. • Use basic Windows' keyboard keys to perform macro actions. • Simply record and playback your macros. • Record and playback from all running applications. • Display, edit, and delete macros on the main window. • Run macros from the context menu. • Launch macros from a shortcut. • Select the active keyboard key for macro playback. • Multiple language support (Lang). • Customizable keymap in the main window. • Instantly launch and edit macros. • Several macro formats (Dos, Dos2, Mac, Mac2, Mac3, Mac4, Mac5, and Mac6). • Create multiple macros from the same key or from different ones (Key, Alt, Ctrl,...). • Create, edit and play in-line and automatic macros. • Store macros in any directory. • Monitor keyboard events (key presses, release, and release hold). • Use the current mouse pointer position. • Preview and run in-line macros (detailed view). • Run macros from the main window or from the context menu. • Configure your keyboard macros on the main window. • Create, delete, and select the active keyboard macro. • Preview the keyboard macro and the associated keyboard actions. • Create and edit macros. • Use the predefined keyboard shortcuts for the macro actions. • Run macros from the context menu. • Select the active keyboard key for macro playback. • Run macros from a shortcut. • Select the active menu item for the macro action. • Simple, intuitive and user-friendly interface. • Easy to configure

macros and shortcuts. • Regular updates. • Start using it today. Version 1.0.0: - Initial release. Have you ever needed to use a virtual machine in order to download one of those games? If not, now is the time you should check out VirtualBox. Do you ever wonder what a virtual machine is, exactly? It is a computer application that lets you install one operating system on another one. For example, you can install Windows 7 on a Mac and use it to play all those games that you were unable to download before. You can even 77a5ca646e

### **IP Finder Crack Keygen**

WinAdvisor Pro 7 is a network monitoring and management utility which uses the advanced features of Windows to monitor and manage your network. It also runs as a standalone utility, that doesn't need to be installed on the PC it's running on. It can quickly display a list of computers on a network, their IP addresses and their network configuration. With these details, you can easily identify the computers you want to shut down or reboot. You can also browse the entire network, find out which computers have recently received a network connection, and much more. WinAdvisor Pro can display the following information: · The list of computers on the network, with their IP addresses and operating system version · The list of active network connections, including the description, IP address and ports · The list of network statistics, including operating system and network adapter usage · The list of online and offline computers, including their last login time · The list of network shares · The list of domain accounts · The list of Windows updates installed on the computers · The list of applications running on the computers · The list of processes · The list of active applications, including their process ID, their name, and their process type · The list of recently opened and closed programs · The list of recent documents · The list of running services · The list of recent and favorite folders · The list of startup items · The list of shortcuts · The list of recent Internet Explorer favorites · The list of recent items opened in Internet Explorer · The list of recently opened websites · The list of recent and favorite Internet Explorer Favorites · The list of currently playing audio · The list of recently opened and closed files · The list of recently opened and closed documents · The list of currently running applications · The list of recently closed programs · The list of closed Web pages · The list of recent e-mail messages · The list of recently opened and closed Web pages · The list of recently opened and closed documents · The list of recently opened and closed folders · The list of recently closed Web pages · The list of recently opened Web pages · The list of recently opened and closed media files · The list of the currently connected USB devices · The list of the currently connected printers · The list of currently connected CD/DVD drives · The list of the currently connected network adapters · The list of recently connected network adapters · The list of recently connected printers

### **What's New in the IP Finder?**

Find IP Addresses, Hostname & Netmask Calculator - IP Finder is a small software application whose purpose is to help you find out the IP address of a given domain. In addition, it is also able to display the name of the host computer. Newer versions of Internet Explorer can be configured to display some of the hidden information stored on a webpage. This is called browsing history and it includes information like the URLs visited, the search queries and the form data. It can be checked in different ways, but one way is to use an Internet Explorer extension called IE Debugger. How to Use The Internet Explorer debugger extension is free and it is easy to use. After installing the tool, the IE Debugger icon can be found on the toolbar, just like the normal Favorites. The icon is somewhat enlarged so you may want to adjust the icon size by dragging it to the desired size. When you launch IE debugger, you are prompted for a browsing session. When you close IE debugger, it closes the entire browser and you can do whatever you like with it. If you only want to check the browsing history, you may simply open the IE Debugger toolbar and browse the web as usual. When you want to check the data that is being sent in the current page, you can simply right-click anywhere on the page and click on the inspect button. Then, you are prompted to choose whether or not you want to clear all the history that has been checked up to this point. With IE debugging, you can view the stored information like a regular browser. Unfortunately, there are some limitations. You cannot view the

cookies and form data because they are stored in the registry. You can also export the details to the clipboard, but you cannot edit the information because there is no WYSIWYG interface. If you find browsing history very useful, you may want to get IE Debugger. Mozilla Firefox has a version of its own called Firefox Profiler which is used to perform several tasks related to web development. One of them is to monitor data which is being sent from a page to the server or from the server to a page. For instance, you can use the Firefox Profiler to check whether you have been sending unnecessary cookies to a site or if you have accidentally sent form data in a page. How to Use To check the cookies or form data that are being sent, you need to run Firefox profiler with the --enable-debugtiming-overlay option. As you can see, Firefox Profiler is not a standalone tool but it is integrated into the Firefox browser. To start the profiling session, you have to click on the item in the status bar and select the Debugger Tab. After that, you are asked to select a page to be monitored. Then, you need to specify which of the three

# **System Requirements:**

A network connection is required to download the latest patch. A PC with a CPU of Intel Pentium 4 2.0 GHz or above and 2 GB or above of RAM is recommended. The Game Launcher can be run directly in the Steam directory if you do not wish to install Steam. If you are using a GOG version of the game, please use the link below for the latest GOG patches. For the most up-to-date guides, guides and news visit the A page. Using Mac OS 10.5

Related links:

<https://bycosttravcufamu.wixsite.com/befewatchche/post/painter-mouse-crack-serial-key-free-win-mac> <https://harneys.blog/2022/06/06/desktop-teleporter-crack-mac-win/> [https://now.jumpeats.com/upload/files/2022/06/TzRoTXGfFNSHIzAG7pgM\\_06\\_6b382286d970cd22e90372441e065cdd\\_file.pdf](https://now.jumpeats.com/upload/files/2022/06/TzRoTXGfFNSHIzAG7pgM_06_6b382286d970cd22e90372441e065cdd_file.pdf) [https://rulan.eu/wp-content/uploads/2022/06/Today\\_2000.pdf](https://rulan.eu/wp-content/uploads/2022/06/Today_2000.pdf) <https://berlin-property-partner.com/?p=16003> [https://socialtak.net/upload/files/2022/06/PCKxKf24GtDSDFKeUMWn\\_06\\_52ba642fa9f42457d2969f729462f6a5\\_file.pdf](https://socialtak.net/upload/files/2022/06/PCKxKf24GtDSDFKeUMWn_06_52ba642fa9f42457d2969f729462f6a5_file.pdf) [https://bebetter-official.com/wp-content/uploads/2022/06/EDIUS\\_Pro.pdf](https://bebetter-official.com/wp-content/uploads/2022/06/EDIUS_Pro.pdf) [https://facenock.com/upload/files/2022/06/Ya8UwrCJgEwLZ6DYRZfK\\_06\\_6b382286d970cd22e90372441e065cdd\\_file.pdf](https://facenock.com/upload/files/2022/06/Ya8UwrCJgEwLZ6DYRZfK_06_6b382286d970cd22e90372441e065cdd_file.pdf) <https://forensic-jobs.com/wp-content/uploads/2022/06/ardeode.pdf> <http://molens.info/?p=5777>